### **Liens d Aide externe**

- [Aide dokuwiki FR](https://www.dokuwiki.org/start?id=fr:manual)
- [En anglais EN](https://www.dokuwiki.org/manual)

# **Comment puis-je ajouter une barre latérale? sidebar**

J'ai une fonctionnalité de barre latérale. Comment puis-je créer ou modifier une barre latérale maintenant?

La plupart des modèles utilisent une page wiki normale appelée «barre latérale» pour la barre latérale. Certains le rendent configurable, donc vous pouvez choisir le nom de la page. (Par exemple, depuis Adora Belle, il existe l'option de configuration de la barre latérale que certains modèles prennent en charge.) Et d'autres ont plusieurs barres latérales, dont chacune aura sa propre page, parfois même en fonction des espaces de noms.

Dans l'événement le plus probable que votre barre latérale est une page appelée «barre latérale», il vous suffit de la créer .

Accédez à<http://your-wiki.com/doku.php?id=sidebar>,

cliquez sur "Créer cette page",

modifiez la page, <http://your-wiki.com/doku.php?id=sidebar>, et vous avez terminé.

C'est ça, vos modifications enregistrées apparaîtront dans votre barre latérale.

# **Configuration table des matieres en haut à gauche des pages**

Aller dans le menu "Administrer" ( haut de page)

Ensuite section " Paramétres d'affichage"

Rubrique : "Niveau le plus haut à afficher dans la table des matières" = **1**

Rubrique : "Nombre minimum de titres pour qu'une table des matières soit affichée" = **1**

Rubrique : "Niveau maximum pour figurer dans la table des matières" = **5**

Rubrique : "Niveau maximum pour modifier des sections" = **5**

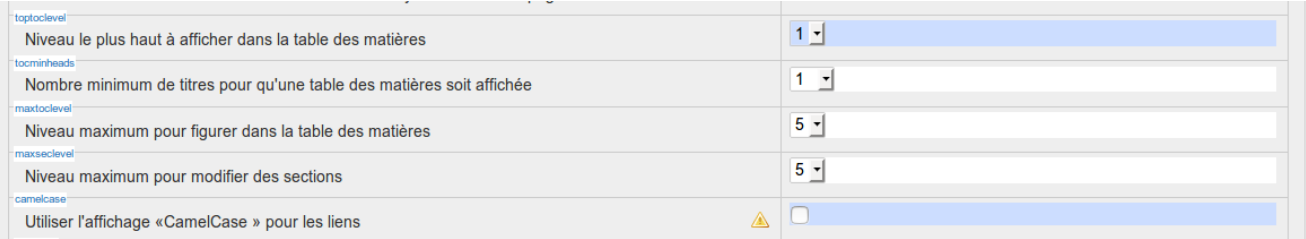

Castel'Lab le Fablab MJC de Château-Renault - http://chanterie37.fr/fablab37110/

# **la soirée dokuwiki**

#### [2017-01-30 Le DokuWiki](http://chanterie37.fr/fablab37110/doku.php?id=start:compte_rendu:2017-01-30)

From: <http://chanterie37.fr/fablab37110/>- **Castel'Lab le Fablab MJC de Château-Renault**

Permanent link: **[http://chanterie37.fr/fablab37110/doku.php?id=start:aide\\_dokuwiki&rev=1616083697](http://chanterie37.fr/fablab37110/doku.php?id=start:aide_dokuwiki&rev=1616083697)**

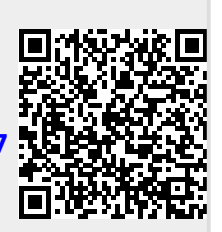

Last update: **2023/01/27 16:08**